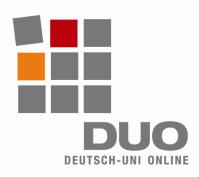

### Deutsch-Uni Online Technical Requirements and User Instructions

# In order to run DUO correctly, your system must meet the following minimum requirements:

- Pentium 500 MHz, 128MB RAM
- Windows operating system (98, 2000, XP, or Vista)
- Internet access (56kb modem+)
- Browser:
- Internet Explorer ab 5.5+
- Mozilla Firefox ab 1.0+

# In order to run DUO correctly, your system must have the following settings:

- Java, JavaScript and Cookies enabled
- Pop-up blockers: allow pop-ups for www.deutsch-uni.com and www.uni-deutsch.de
- Required plug-ins:
  - Java Runtime Environment 1.5.0+
- Quicktime 6.5.2+
- Adobe Flash 6+

## For Apple and Linux users:

Currently, DUO will **not** run on Linux and MacOS. However, remaining compatibility issues are being resolved, and these two systems will be supported in the near future.

#### **Automatic Downloads and Installation:**

- The necessary plug-ins will download automatically when you log into your DUO course module and the plug-in is required for the first time, for example when an exercise uses audio or video output.
- If the correct plug-in is already installed on your system, it can be used immediately without any additional installation

#### **Troubleshooting:**

- Having an incompatible version of a plug-in may lead to problems with the program.
- Deinstall the incorrect version, the login to your DUO course module. The correct plug-in will download automatically.

#### **Links for Manual Download:**

- Java plug-in: http://java.sun.com/javase/downloads/index.jsp
- Quicktime plug-in: http://www.apple.com/de/guicktime/download/win.html
- Flash plug-in: http://www.adobe.com/de

### **General Advice for Using the Program:**

- Remember that by using DUO, you are accessing a complex learning platform on the internet! Depending on the speed of your connection, interface reaction times may be longer than with offline programs.
- The mouse is a powerful tool: click responsibly! Wait until an exercise is loaded before continuing, clicking too often may cause problems in the operation of the program.
- Avoid being logged into your course module more than once!

#### **Technical Support:**

support@deutsch-uni.com

#### **More Technical Details:**

www.uni-deutsch.de/help/help.htm